## **Ant DTD**

*Michel Casabianca [casa@sweetohm.net](mailto:casa@sweetohm.net)*

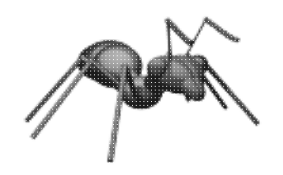

Why a DTD for Ant ? Because good XML editors (such as [Emacs](http://www.emacs.org) with [PSGML](http://www.lysator.liu.se/projects/about_psgml.html)) can ease *build.xml* files writing only if a **DTD** can be parsed. For instance, Emacs + PSGML indicates possible elements for a point in a file, prompts for mandatory attributes (in the minibuffer), etc. So a DTD is nice.

Furthermore, a DTD is mandatory in some cases. For instance if you want to include a file A in a file B. Let's consider the following file :

```
<?xml version="1.0" encoding="iso-8859-1"?>
<!DOCTYPE project PUBLIC "-//ANT//DTD project//EN" "project.dtd" [
<!ENTITY include SYSTEM "message.xml">
\vert >
<project name="test" default="task" basedir=".">
 <target name="task">
  <echo message="Hello"/>
  &include;
 </target>
</project>
```
It imports, with an entity in internal subset, the file *message.xml* :

```
<echo message="World !"/>
```
Then Ant ouputs :

```
$ ant
Buildfile: build.xml
Project base dir set to: /home/casa/tmp/test
Executing Target: task
Hello
World !
Completed in 2 seconds
```
The task defined in the file *message.xml* have been imported in the *build.xml* file and processed by Ant.

I wrote such a DTD (it was painfull, believe me), you can download it here.

Maybe you wonder how it is possible to write such a DTD while users can define their own elements (with the <taskref> element).

To solve this problem, there are two ways :

## **Internal subset**

The first solution is to define an element associated with a task in the internal subset of the DTD (within the DOCTYPE element).

For instance, if you declare a task as :

<xt xml="file.xml" xsl="file.xsl" out="file.html"/>

You may add to DOCTYPE the following fragment :

```
<!ENTITY % ext "| xt">
<!ELEMENT xt EMPTY>
<!ATTLIST xt
           xml CDATA #REQUIRED
           xsl CDATA #REQUIRED
           out CDATA #REQUIRED>
```
The role of <!ELEMENT> and <!ATTLIST> elements are obvious. But the entity <!ENTITY % ext "| xt"> may seem strange. This entity is appended to the content definition of the element target in the DTD :

<!ELEMENT target (ant | ... | zip %ext;)\*>

The fragment  $|\times t|$  is appended to the content model so you can include an  $\langle x|t \rangle$  element in <target>.

## **Extensions file**

If you want an extension to be declared in all files, you add it to the *project-ext.dtd* file :

```
<!ENTITY % ext "| xt">
<!ELEMENT xt EMPTY>
```

```
<!ATTLIST xt
          xml CDATA #REQUIRED
           xsl CDATA #REQUIRED
           out CDATA #REQUIRED>
```
The idea is the same, but the fragment is not declared in the DTD subset, instead it is in the extension file that is included in the DTD with :

```
<!ENTITY % ext-file SYSTEM "project-ext.dtd">
%ext-file;
```
The method you choose depends on the accessibility you would desire to this extension. This is very similar to placing extensions in a separate jar file or in Ant's jar. In the latter case, extensions are allways reachable, whatever *build.xml* file you work on.